# **Leserforum**

# **PayPal will immer Daten**

*PayPal-Gastzahlung auf eBay mit Nebenwirkungen, c't 18/17, S. 56*

Wenn man einfach aus diversen Gründen kein PayPal-Konto will, kann man auch die Gastzahlung nicht verwenden. Ich musste schon mehrere Käufe beziehungsweise Spenden abbrechen, denn diese unverschämte Firma verlangt bei Gastzahlungen nicht nur die üblichen Kreditkartendaten, sondern auch noch komplette Adressdaten. Da ich diese noch in keinem Ladengeschäft der Welt angeben musste, kann man wohl nur von Datensammelwut ausgehen.

 $Root$ 

#### **Es bewegt sich was**

*Bundeskartellamt: Kein Marktmissbrauch bei Schultaschenrechnern, c't 18/17, S. 30*

Ich möchte Sie auf aktuelle Entwicklungen im Land Niedersachsen hinweisen: Dort ist ein Erlass in der Entwurfsfassung, der den Einsatz von Tablets bis hin zum Abitur zulässt (siehe ct.de/y573). Immer mehr Tabletklassen gibt es in Niedersachsen, wenn dem Einsatz ein vernünftiges Konzept zugrunde liegt, wird hier gleichzeitig die Basis für zeitgemäßen Unterricht gelegt. Auch gibt es je nach Anbieter Freiexemplare für finanziell schwächere Schüler. Den Begriff "sozial schwach" verstehe ich im Kontext von Freiexemplaren nicht, ich kenne Schüler aus wohlsituiertem Elternhause, die ein sozial schwaches bis fragwürdiges Verhalten an den Tag legen.

Jörg Steinemann  $\blacksquare$ 

*Tabletklassen-Erlass: ct.de/y573*

## **Kostenlose App statt Rechner**

Geogebra heißt eine kostenlose App, die an der Kepler-Uni Linz entwickelt wurde und mittlerweile in zahlreichen Ländern Verwendung findet. Und diese gibts für nahezu alle Plattformen, Smartphones, Tablets, Betriebssysteme, … Umstellen müssen sich vor allem die Schulen, dann würde das TI-Monopol fallen.

EduCat **F** 

### **Trim-Check unter Windows**

*FAQ, Diagnose: Solid-State-Drives, c't 17/17, S. 149*

Um zu überprüfen, ob eine SSD getrimmt wird, ist der Befehl "fsutil behavior query DisableDeletNotify" völlig unzureichend. Damit überprüft man nur, ob Windows den TRIM-Befehl überhaupt sendet. Selbst wenn hierbei eine "0" als Ergebnis kommen sollte, sagt das alleine rein gar nichts aus. Insbesondere bei älteren Systemen blockiert oft der Treiber des SATA-Controllers den TRIM-Befehl.

Viel sinnvoller ist es, das mit einem Tool zu überprüfen. Das Freeware-Tool TrimCheck zeigt zuverlässig an, ob die Trimmung der SSD funktioniert. Auch HDSentinel kann das prüfen und anzeigen. Ab Windows 8 kann man auf Drittherstellertools sogar verzichten. Denn über den "Laufwerke optimieren"-Dienst lässt sich das leicht kontrollieren. Nach dem ersten Öffnen des "Laufwerke optimieren"-Fensters muss man auf "Optimieren" klicken. Danach wird bei einer SSD unter "Aktueller Status" entweder "OK (X Tage seit letzter Ausführung)" oder "Optimierung nicht verfügbar" angezeigt. Wenn letzteres angezeigt wird, funktioniert die Trimmung nicht. Entweder kommt der Befehl nicht bei der SSD an oder die SSD unterstützt dieses Feature noch nicht.

Stefan Sauer<sup>V</sup>

#### **Doppelt so schnell**

*Der Aufbau von Speichermodulen beeinflusst Takt und Latenz, c't 18/17, S. 174*

In der c't 18 schreiben Sie, "auf dem üblichen Platinenmaterial FR4 […] breiten sich elektrische Signale mit weniger als einem Viertel der Lichtgeschwindigkeit aus". Das stimmt nicht ganz. Die Ausbreitungsgeschwindigkeit skaliert nicht linear, sondern mit der Wurzel aus dem Kehrwert der Dielektrizitätszahl. Mit einer Dielektrizitätszahl von 4,1 kommt man also auf eine Ausbreitungsgeschwindigkeit von knapp halber (Vakuum-)Lichtgeschwindigkeit, nicht auf nur ein Viertel.

Joachim Bonk $\blacksquare$ 

*Da haben Sie recht. Doch auch bei dieser Geschwindigkeit wirkt sich die Laufzeit der Signale im DDR4-Speicherbus störend aus.*

### **VPN in China**

*Wie im Reich der Mitte ein nationales Intranet entsteht, c't 18/17, S. 58*

Solange man einen nicht chinesischen Apple-Account hat, kann man sich auch weiterhin mit VPN-Apps versorgen und updaten. Dito für Android. Meine persönlichen Erfahrungen mit der Great Firewall sind gemischt. Zu Feiertagen wie dem 1. Oktober oder Parteitagen kann es schwierig werden, in der Regel funktionierten die VPNs aber.

Homer S

#### **Stativ verbergen**

*Panoramafotos für Web und VR aufbereiten, c't 18/17, S. 140*

Nicht jede Kombination einer digitalen Spiegelreflexkamera mit einem Fisheye-Objektiv überstreicht volle 180° vom Zenit bis zum Nadir. In den gezeigten Beispielen des Autors spielt das keine Rolle, weil er die Nadirs mit einem Schriftzug stempelt. Ansonsten würde man Teile des Stativs im fertigen Panorama sehen. Um dies zu vermeiden, neige ich meine Kamera um wenige Grad nach oben, um den Zenit bei allen Aufnahmen zu erfassen und fertige zusätzlich eine Aufnahme vom Nadir-Bereich an. Damit verschwinden Teile des Stativs aus den Panoramen und es entsteht der Effekt, dass der Betrachter sich quasi "freischwebend" im Panorama bewegt.

Bernd Kaden **M** 

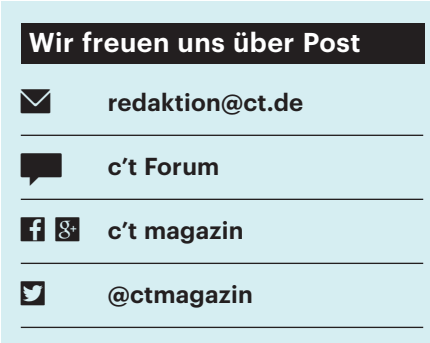

Ausgewählte Zuschriften drucken wir ab und kürzen sie wenn nötig sinnwahrend.

*Antworten sind kursiv gesetzt.*

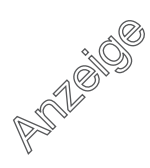

# **GMX statt 1&1**

*Breitband-Tarife für DSL und Kabel im Vergleich, c't 18/17, S. 118*

Die Firma 1&1 bietet ihre eigenen Tarife auch über die Konzernschwester GMX in teilweise leicht veränderter Form, aber immer zu wesentlich günstigeren Konditionen an. Das trifft sowohl für Mobilfunkals auch DSL-Verträge zu (die Angebote variieren und ändern sich alle paar Monate geringfügig). Der Vertrag kommt jedoch direkt mit 1&1 zu Stande, GMX ist hier nur Vermittler.

Alexander Jasky

# **Welcher 19"-Monitor?**

*Einen Bartop-Arcade-Automaten auf Raspi-Basis bauen, c't 17/17, S. 76*

In Ihrem Artikel wird auf ein 19"-TFT-Display hingewiesen. Haben Sie Kaufempfehlungen für geeignete Modelle, gerne auch veraltete?

Andreas Wallbaum  $\blacksquare$ 

*Wir haben in unseren Automaten einen Samsung Syncmaster 940BF eingebaut. Der funktioniert bislang problemlos und ist gebraucht günstig zu bekommen.*

#### **90 Prozent Müll**

*Uhrenarmbänder von Amazon-Händlern im Test, c't 18/17, S. 98*

90 Prozent der alternativen Armbänder sind schlicht und ergreifend Müll. Zum Beispiel von 4 Nachahmer-Milanaise-Armbändern ist eines akzeptabel: Bei einem gab es sofort Hautausschlag, ein weiteres sieht teilweise matt aus und bei einem anderen waren die Passungen grauenhaft.

Techniker70

#### **Bessere Korrektur**

*Verflixte Schreibung, c't 18/17, S. 130*

Die Rechtschreibprüfung in LibreOffice kann wesentlich aufgewertet werden, wenn man die Textprüfung für Grammatik, Stil und Rechtschreibung "Language-Tool" integriert. LanguageTool ist Open Source und kostenlos und scheint mir auch leistungsstark zu sein. Mich würde interessieren, wie sich LibreOffice im Vergleich schlägt, wenn man mit Language-Tool arbeitet.

Peter Müßig $\blacktriangleright$ 

*LanguageTool gibt es auf der LibreOffice-Website als Extension zum Download. Im Nachtest korrigierte es mehr Fehler als die Standard-Rechtschreibprüfung von Libre - Office, da LanguageTool auch den Kontext einbezieht. An Word, Papyrus Autor und TextMaker reichten die Ergebnisse aber bei weitem nicht heran.*

### **Wechselakkus sind besser**

*Powerbanks für Smartphones, Tablets und Notebooks, c't 17/17, S. 120*

Was mich verwundert, ist, dass Sie nicht vorschlagen, einfach Ersatzakkus mitzunehmen. Für mein Samsung Galaxy S4 habe ich immer welche auf Reisen dabei. Laden dauert nur einen Neustart und die Gewichtsersparnis sowie der erhöhte Wirkungsgrad sprechen dafür. Blöderweise wird bei Handys (iPhone) der Akku aber gerne fest verbaut und man muss den umständlichen Weg (Powerbank) nehmen. Sonnige Grüße aus Kroatien.

Alois Riedel $\blacktriangleright$ 

# **Ergänzungen & Berichtigungen**

#### **.de statt .com**

*Parkschein-App, c't 18/17, S. 54*

Die Adresse der Anbieterseite ist https:// easypark.de.

#### **FuAG, TKG und EMVG statt FTEG**

*Rechtliche Aspekte im Zusammenhang mit Spionage- und Sabotage-Gadgets, c't 18/17, S. 78*

Das im Schlussteil des Artikels erwähnte Gesetz über Funkanlagen und Telekommunikationsendeinrichtungen (FTEG) ist durch das Funkanlagengesetz (FuAG) vom 27. Juni 2017 (BGBl. I S. 1947) ersetzt worden. Dieses fasst die Richtlinie 2014/53/EU (Radio Equipment Directive, RED) in deutsches Recht. Diejenigen Bestimmungen des FTEG, die für Telekommunikationsendgeräte noch benötigt werden, sind ins Telekommunikationsgesetz (TKG) überführt worden.

Den gesetzlichen Rahmen zur elektromagnetischen Verträglichkeit bildet jetzt die am 22. Dezember 2016 in Kraft getretene Neufassung des Gesetzes über die elektromagnetische Verträglichkeit von Betriebsmitteln (EMVG), welches die Richtlinie 2014/30/EU in deutsches Recht umsetzt.

Obgleich die im Artikel angesprochenen Anforderungen jetzt auf anderen gesetzlichen Grundlagen stehen als zuvor, bleiben sie als rechtliche Hürden für den Import von Geräten nach Deutschland für den Handel damit und für die Inbetriebnahme verbindlich.

#### **Neuer Tastencode für Raspi**

*Google Assistant mit dem Raspberry Pi nutzen, c't 17/17, S. 86*

Wenn Sie Raspbian Stretch als Basis verwenden, heißt der Stumm-Tastencode für den Triggerhappy-Daemon nicht mehr KEY MININTERESTING, sondern endlich korrekterweise KEY\_MUTE. Zudem wird der Daemon nun direkt über einen systemd-Service gestartet. Daher muss man den Benutzer, mit dessen Rechten Triggerhappy läuft, in der Service-Datei ändern. Kopieren Sie diese zunächst um:

sudo cp /lib/systemd/system/ \ triggerhappy.service \ /etc/systemd/system

Anschließend bearbeiten Sie die Datei /etc/ systemd/system/triggerhappy.service und ändern in der Zeile, die mit ExecStart beginnt, den Benutzernamen von nobody in pi.

#### **Misère-Strategie**

*Das NIM-Spiel und der Trick mit den binären Zahlen, c't 17/17, S. 132*

Bei der Beschreibung der NIM-Variante "Misère", bei der der Nehmer des letzten Stäbchens verliert, hat sich ein Fehler eingeschlichen: Obwohl Standard-NIM und "Misère" ein exakt entgegengesetztes Gewinnziel haben, verhalten sich die Strategien nicht spiegelbildlich zueinander. Vielmehr spielt man "Misère" zunächst nach der Standard-NIM-Strategie, man überlässt dem Gegner also jeweils ein Ergebnis von (0000)2 in der Tabelle. Das gilt so lange, bis durch einen eigenen Zug nur noch mehrere Reihen mit je einem Stäbchen entstehen können (also keine Zweier, Vierer und Achter mehr in der Tabelle stehen). Dann schaltet man um und achtet darauf, dass man dem Gegner in jedem Fall eine ungerade Anzahl solcher Einergruppen überlässt: Es muss dann (und nur dann) unterm Strich (0001)2 stehen.